#### **Basic Information**

The Copeland Fund provides competitive grants to support efforts to enhance students' Independent Study projects that would not ordinarily be possible because they involve expenses above and beyond those normally incurred in undertaking a senior I.S. project. For additional information, consult the [Copeland Guidelines](http://www.wooster.edu/academics/research/is/copeland/).

**Please note:** Applications for travel expenses are not being considered at this time. The Copeland Committee will hold such applications for review when the College of Wooster resumes supporting travel for students.

### Student Name

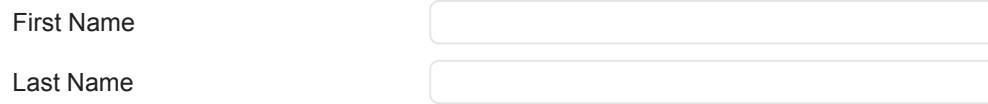

### Student Email

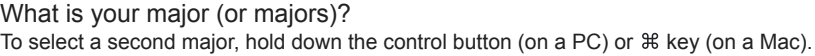

Africana Studies Anthropology Archeology Art History Art Studio Biochemistry & Molecular Biology Biology Business Economics Chemical Physics **Chemistry** 

IS Advisor's Name:

Last Name

# IS Advisor's Email:

Please make sure this address is correct (including @wooster.edu) as your advisor will be sent a copy of your application.

# Are you a Double Major?

◯ Yes

○ No

# Second IS Advisor's Name

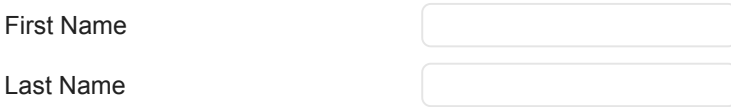

# Second IS Advisor's Email

Please make sure this address is correct (including @wooster.edu) as your second advisor will also be sent a copy of your application.

# Project Title:

The committee understands that most IS titles will change as the project evolves and that sometimes there are specific disciplinary conventions for how they appear. For this application, please provide something descriptive to help give the interdisciplinary faculty members on the Copeland Committee a sense of what your project is about.

**Project Description**

Provide a brief description of your Independent Study project (~400 words), including:

- A summary of your project for an audience of interdisciplinary committee members (avoid jargon or discipline-specific explanation as much as you can).
- How you would like to use Copeland Funds to enhance an aspect (or aspects) of your project.

# Alternative Plan:

Copeland funds are provided to *enhance* I.S. projects. The successful completion of your I.S. project should not depend upon Copeland funding. Explain here how you will complete your I.S. if you do not receive Copeland Funds. (100-200 words)

**Early Copeland Funding**

Are you applying for early Copeland Funding?

◯ Yes

○ No

If you are applying for the early funding deadline, please describe the time-sensitive nature of your project that warrants this request. (100 words max)

Examples might include time for the purchasing of scientific equipment or specialty materials, or plans to travel for IS research during Fall Break or Thanksgiving Recess.

If your application is not selected for early funding, it will be considered with applications received by the later deadline. Please include an alternative timeline for your project if you receive funds later in the semester. (100 words max)

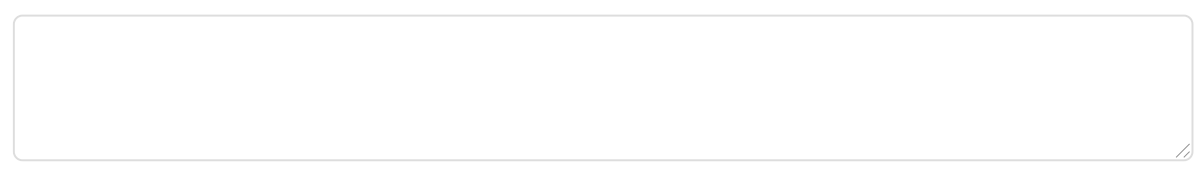

#### **Itemized Budget**

Please indicate any other Senior I.S. Funding that you have toward project expenses.

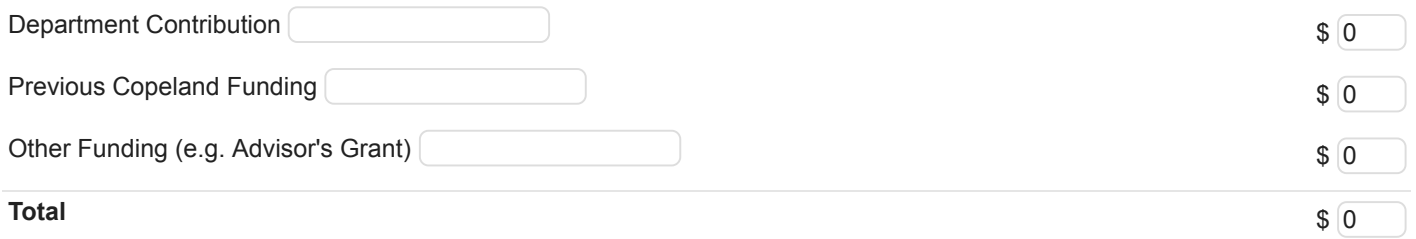

If other funds are available to support your project, explain how these funds will be used for your IS.

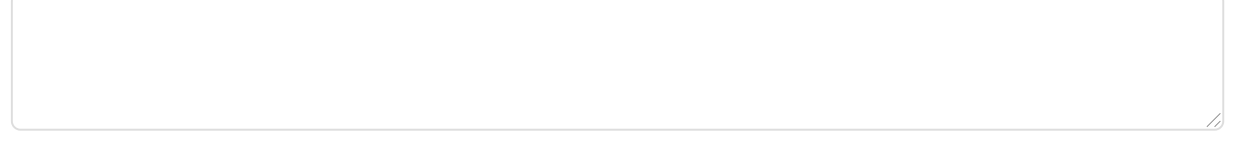

Provide an itemized description of your Copeland Fund budget request.

*Please do not include items that will be purchased with departmental or other funding listed above.*

### **Description and Source of Cost Estimate:**

Ex: "Round Trip Plane Ticket: Cleveland to Atlanta (Expedia.com)", "Tollen's reagent (Cole Parmer Catalogue)", "Museum Tickets (moma.org)."

**Cost:** List the total price of the item(s) you wish to purchase.

Ex: for Lodging (3 nights at \$50/night), list \$150 as your total for that "item." Enter number only (no commas, decimals, dollars signs, etc.) Round all values to the nearest dollar. To calculate driving costs, multiply the number of miles by \$0.575 per mile for the first 150 miles, \$0.30 per mile thereafter.

Please read the [Proposal Guidelines](https://wooster.edu/academics/research/is/copeland/guidelines/) carefully regarding what items can and cannot be funded. For instance, it does not support requests for items such as: meals, audio recorders, cameras, headsets, travel visas, immunizations, books available at the Wayne County Public Library, laptop computers or tablets.

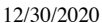

**Qualtrics Survey Software** 

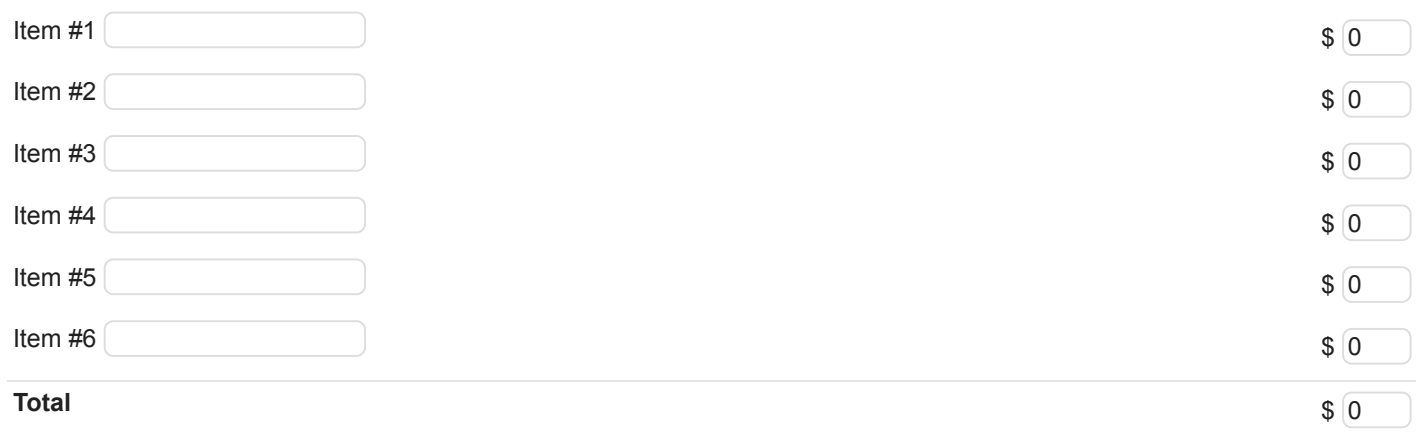

### Budget Notes & Explanation:

If you are requesting funding for travel, please indicate:

- 1. The dates for when you plan to travel
- 2. The length of time you plan to stay at your destination (for trips longer than 3 days, please explain how the length of your trip will contribute to your research).
- 3. Departure and arrival cities.
- 4. Details concerning your plans for lodging (e.g., hostel, AirBnB, hotel, private residence)

If equipment or other budget items require additional explanation, please do so in the space below.

This section is not required.

Copeland Funds are limited and often the Committee can only provide partial funds for proposals. Please indicate which budget item(s) is/are *most necessary* to complete your project as proposed? (~100 words)

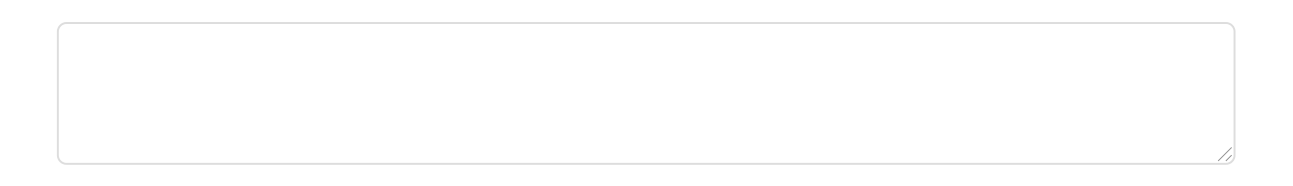

### **Approvals**

Does this Project require Human Subjects Research Committee (HSRC) approval?

If yes (or if you are not sure), consult the **HSRC** website.

◯ Yes

○ No

# Does this Project require Animal Care and Use Committee (IACUC) approval?

If yes (or if you are not sure), consult the **IACUC** website.

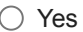

○ No

### Does the proposal involve international travel?

If so, you must check with the [Global Engagement Office](https://www.wooster.edu/offices/geo/) (GEO) before making any travel arrangements. At this time, College sponsored travel is not permitted (other than within your local area).

○ Yes

○ No

### **Completion**

### Is your application complete and ready to submit?

By clicking yes and the final yellow arrow, your application will be submitted and sent to your advisor(s) for their recommendation. **If your application is not complete, please do not click the final yellow arrow** so that you can continue to make changes before submitting.

○ Yes